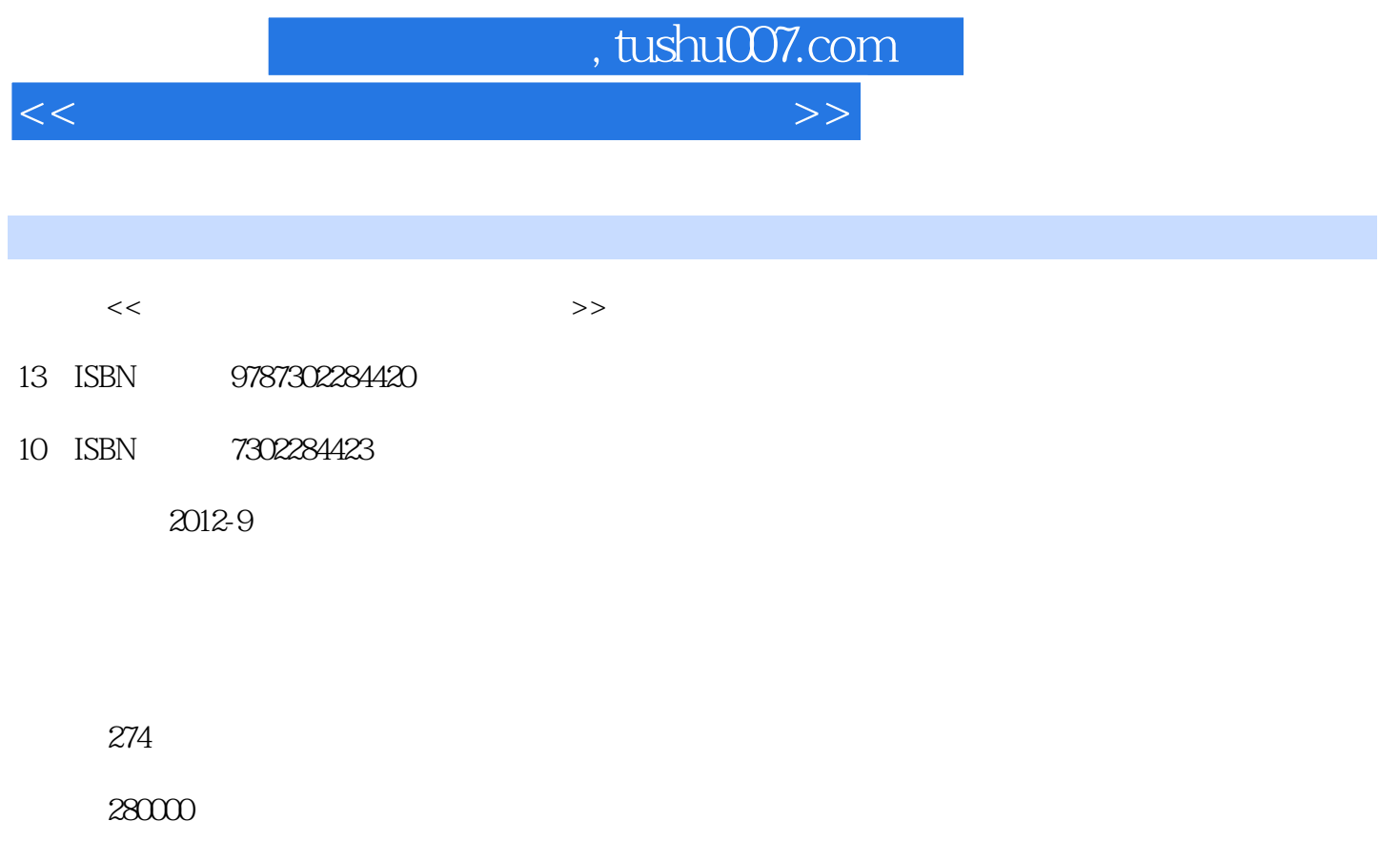

extended by PDF and the PDF

更多资源请访问:http://www.tushu007.com

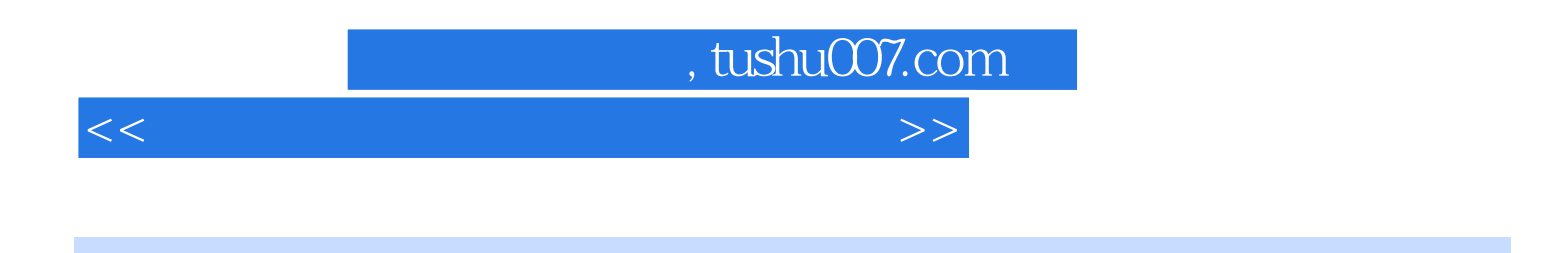

主要内容包括:电脑的基础操作、在电脑中输入文字、Word文档的基本应用、处理数码照片、制作电  $U$  MP3

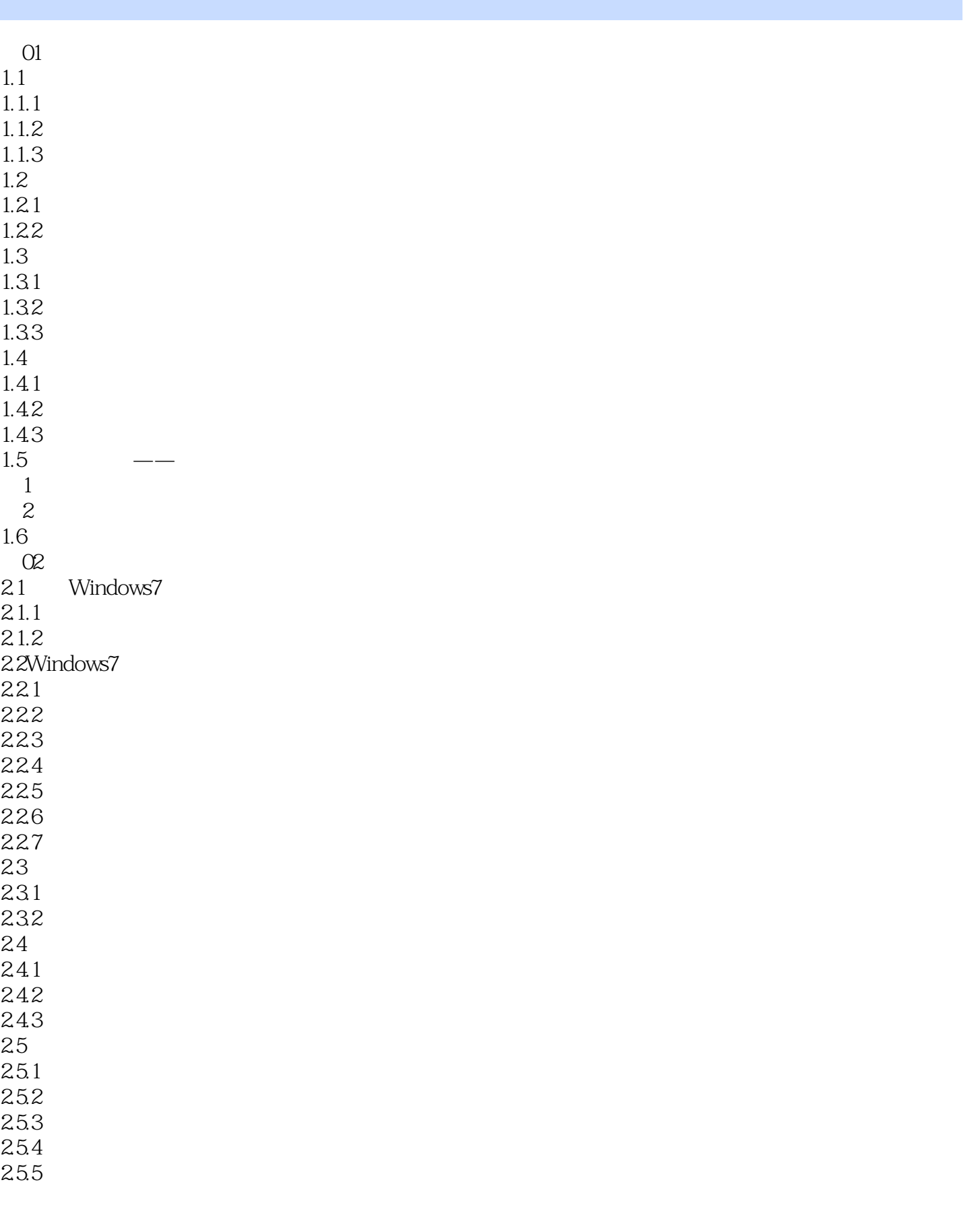

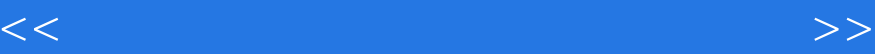

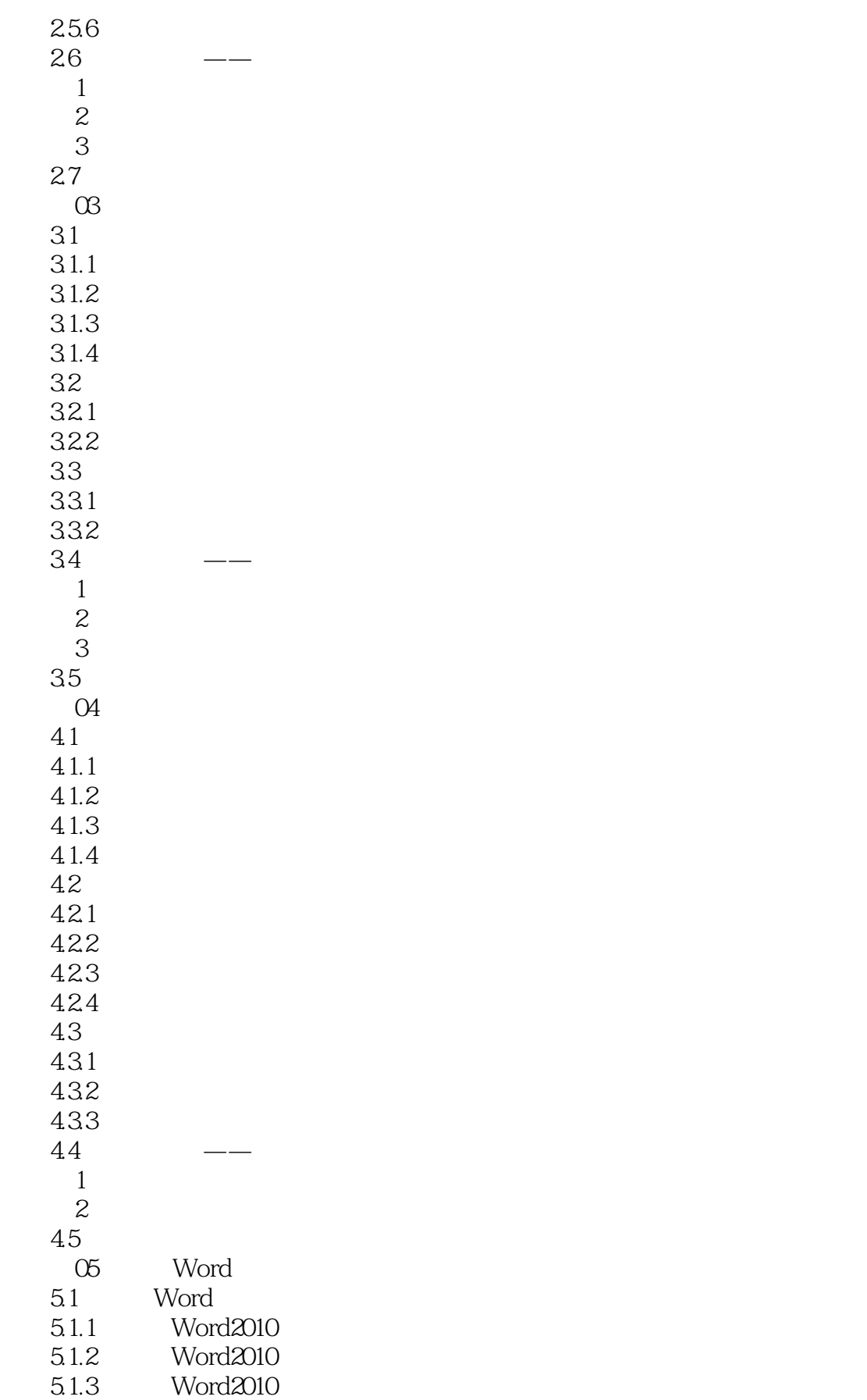

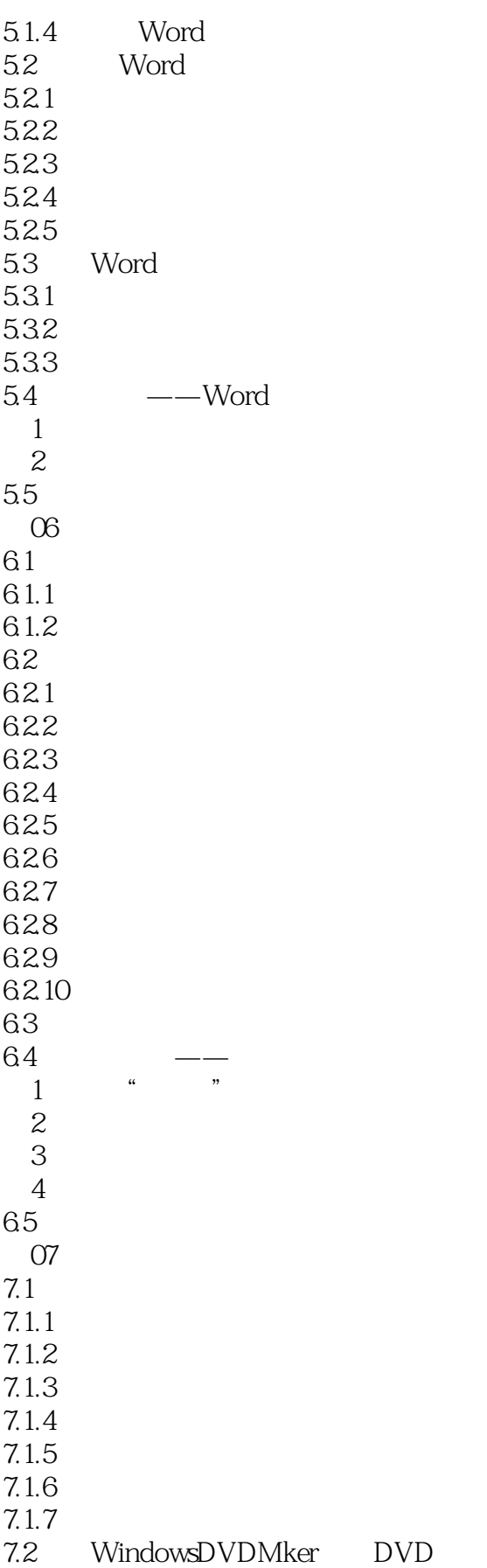

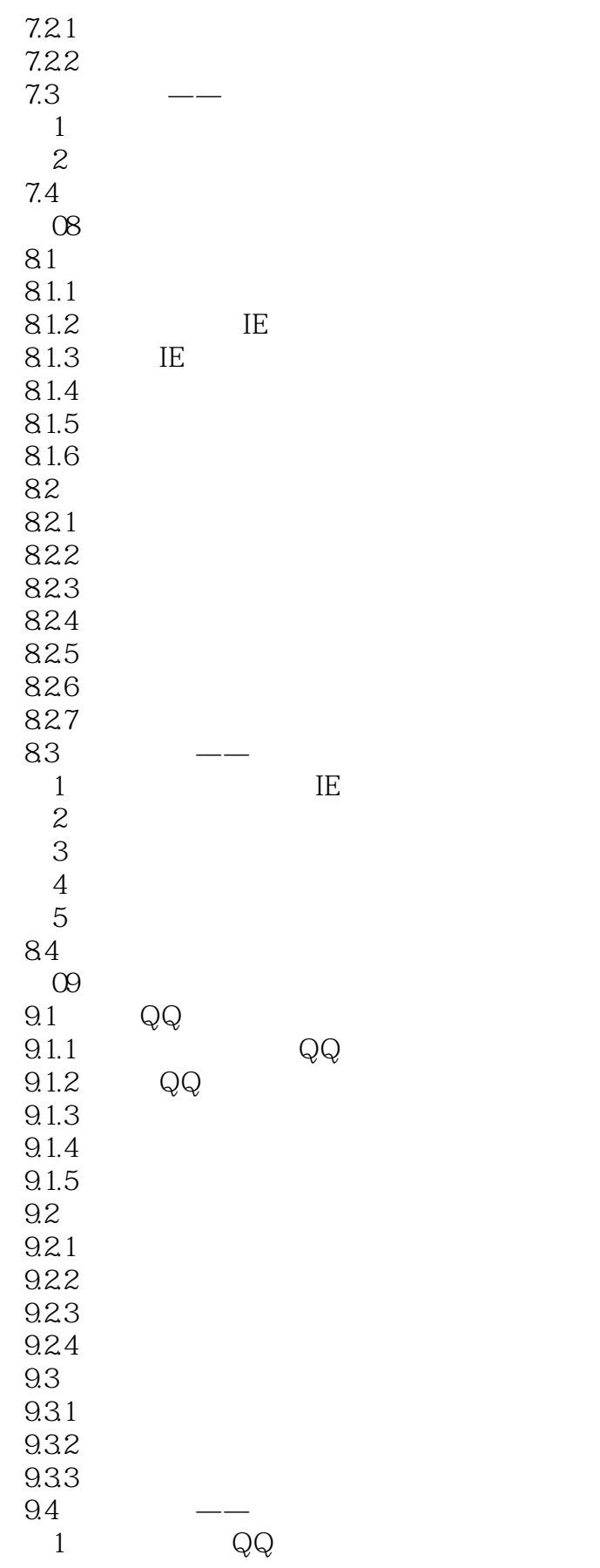

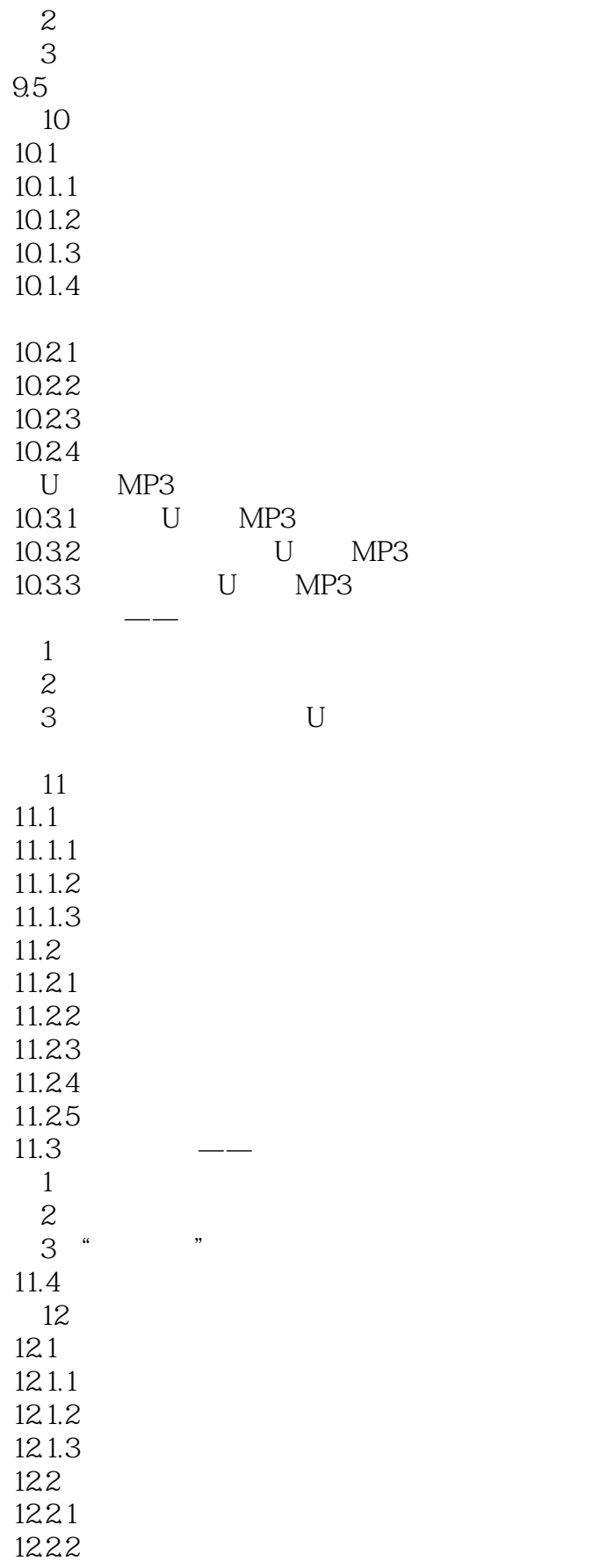

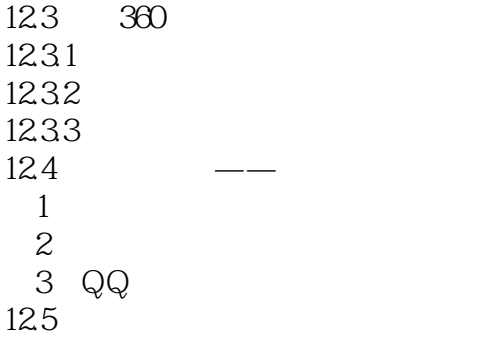

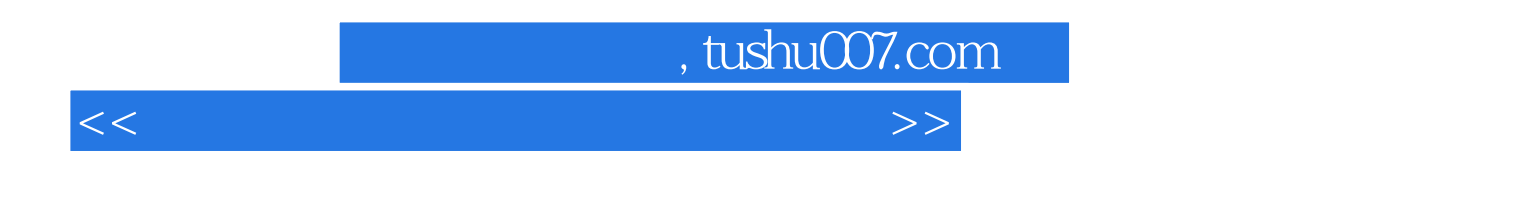

 $\frac{a}{\sqrt{2}}$  (h)  $\frac{a}{\sqrt{2}}$ :  $\frac{a}{\sqrt{2}}$  (h)  $\frac{a}{\sqrt{2}}$  (h)  $\frac{a}{\sqrt{2}}$  (h)  $\frac{a}{\sqrt{2}}$  (h)  $\frac{a}{\sqrt{2}}$  (h)  $\frac{a}{\sqrt{2}}$  (h)  $\frac{a}{\sqrt{2}}$  (h)  $\frac{a}{\sqrt{2}}$  (h)  $\frac{a}{\sqrt{2}}$  (h)  $\frac{a}{\sqrt{2}}$  (h)  $\frac{a}{\sqrt{2}}$  (h)  $\frac$  $\mathcal{R}$ 

 $12000$ 

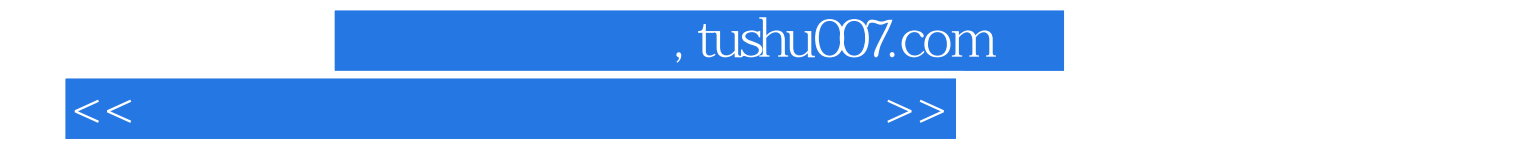

本站所提供下载的PDF图书仅提供预览和简介,请支持正版图书。

更多资源请访问:http://www.tushu007.com